### Logotypes, continued

A Quick Review

### Why a Review?

 I got a few questions about this worksheet and wanted to simplify the assignment a little so that you can choose to only use typography.

### What is a logotype, again?

- The general definition is pretty broad: "any alphabetical configuration that is designed to identify by name an individual, product, service, publication or company."
- I always try to keep them extremely simple, using only typography if possible to hint at a pictorial element.

### The Challenge

- I find it difficult to work solely in InDesign to do these. It's a little awkward, not playing to the program's strengths.
- If you are all comfortable, we can move over to Illustrator for a little while, then bring in your logotypes into your documents.

# 

### Soaki

## freedoin

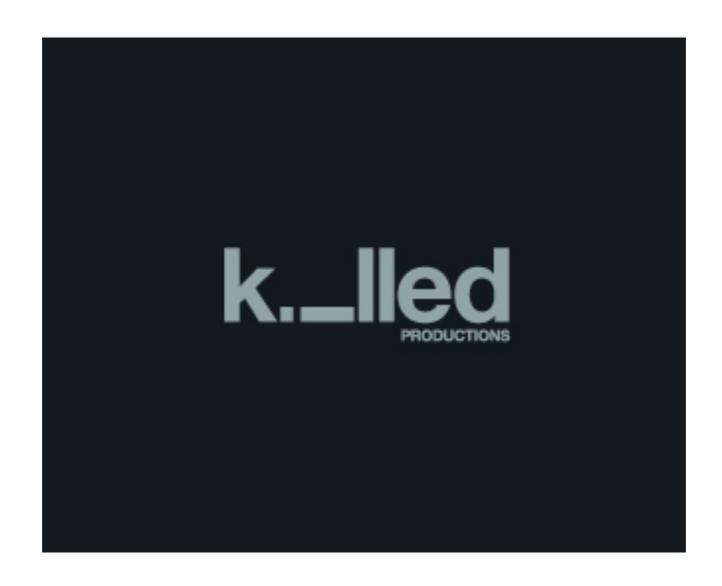

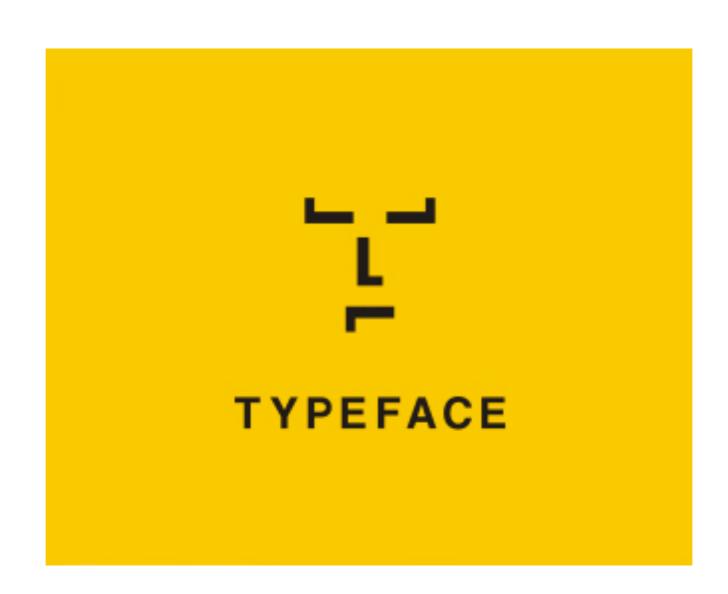

#### TWINS

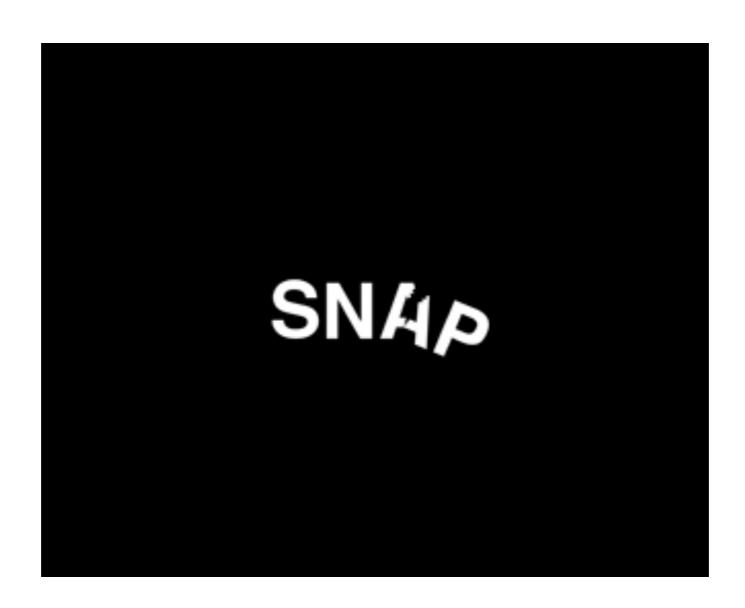

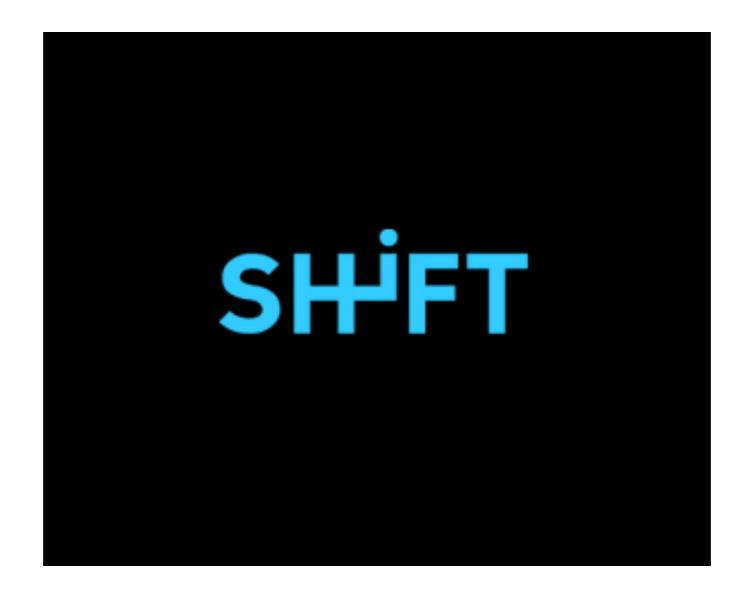

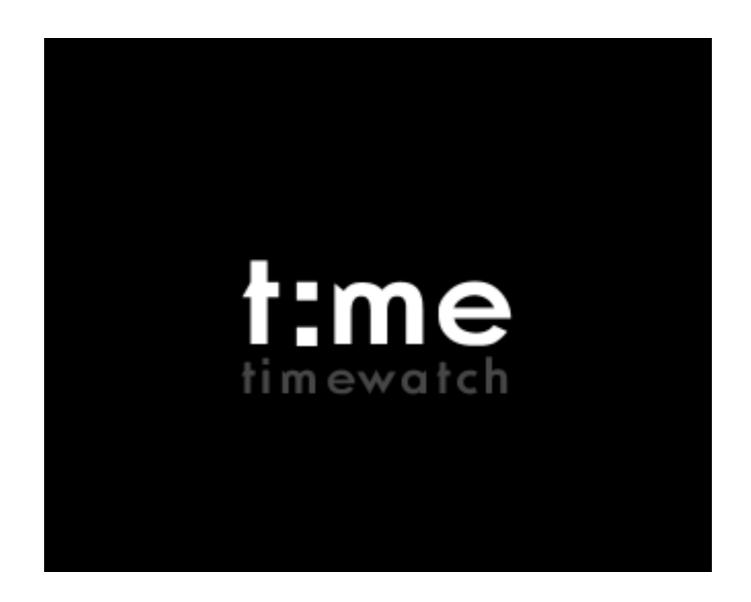

### upsidə down

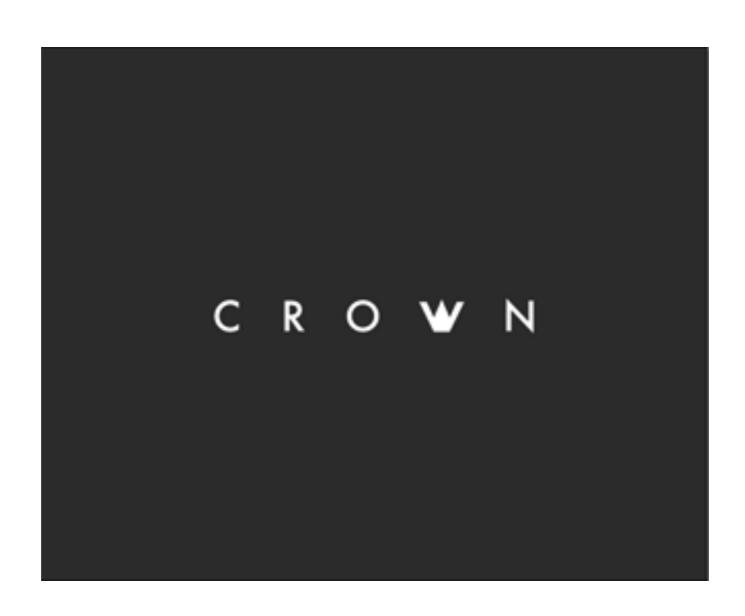

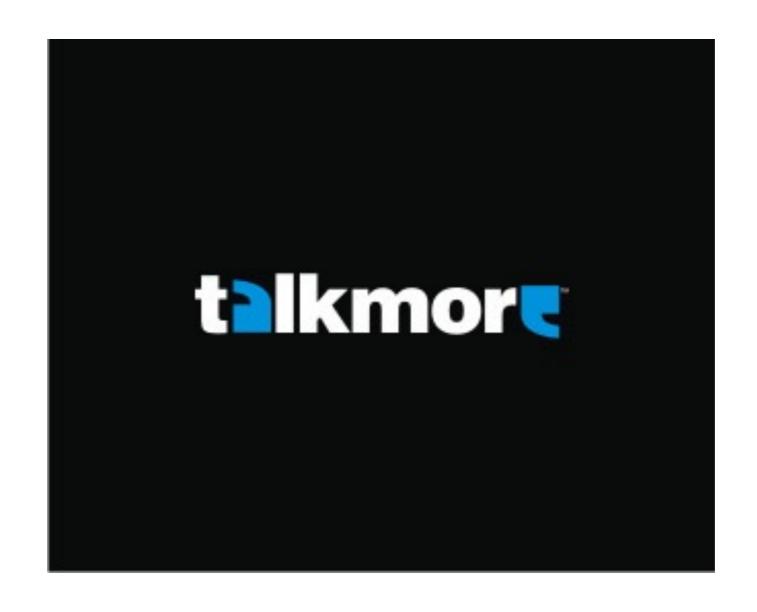

#### What To Do Now

- **SKETCH. BY. HAND.** Always start with the tools you were born with before the ones you bought.
- Write out what you would need to do to the original word to make your idea happen: be as specific and clear as possible. This will be your map through Illustrator if you are not as comfortable with it.
- Once you are in Illustrator, just remember less is more. Just because you can do something fancy or wild does not mean you should. Stay on message.